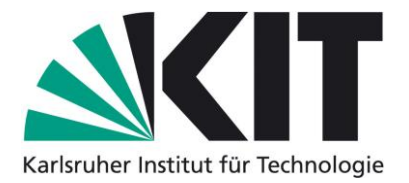

+++ Titelblatt: bitte alle Informationen angeben +++ (anschließend diesen Hinweis löschen)

Karlsruher Institut für Technologie Zentrum für Angewandte Kulturwissenschaft und Studium Generale Veranstaltungstitel (vollständig eintragen) Semesterangabe (z. B. Sommersemester 2020) Veranstaltungsleitung (Name mit akademischen Titeln) Art bzw. Funktion der Arbeit (z. B. Referat, Seminararbeit)

Titel der Arbeit (kann gerne hervorgehoben werden)

Vorgelegt von (Nachname, Vorname)

Studienadresse (inklusive Telefonangabe und Emailadresse)

Eigenes Studienfach und Fachsemester

**Matrikelnummer** 

Termin der Einreichung der Arbeit:

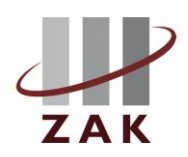

ZAK | Zentrum für Angewandte Kulturwissenschaft und Studium Generale Centre for Cultural and General Studies

#### Abstract

Wünschenswert aber nicht zwingend erforderlich ist ein kurzes Abstract von ca. 100 Wörtern, in dem mit wenigen Sätzen der Inhalt der Arbeit dargestellt wird. Es dient der schnellen Information, um herauszufinden, was Leserinnen und Leser zu erwarten haben. Das Abstract sollte direkt hinter dem Titelblatt auf einer separaten Seite in die Arbeit eingefügt werden und Ihren vollständigen Namen, Ihre Emailadresse und den Titel der Arbeit enthalten, so dass alle wesentlichen Informationen auf einem Blatt zu finden sind.

# Inhaltsverzeichnis

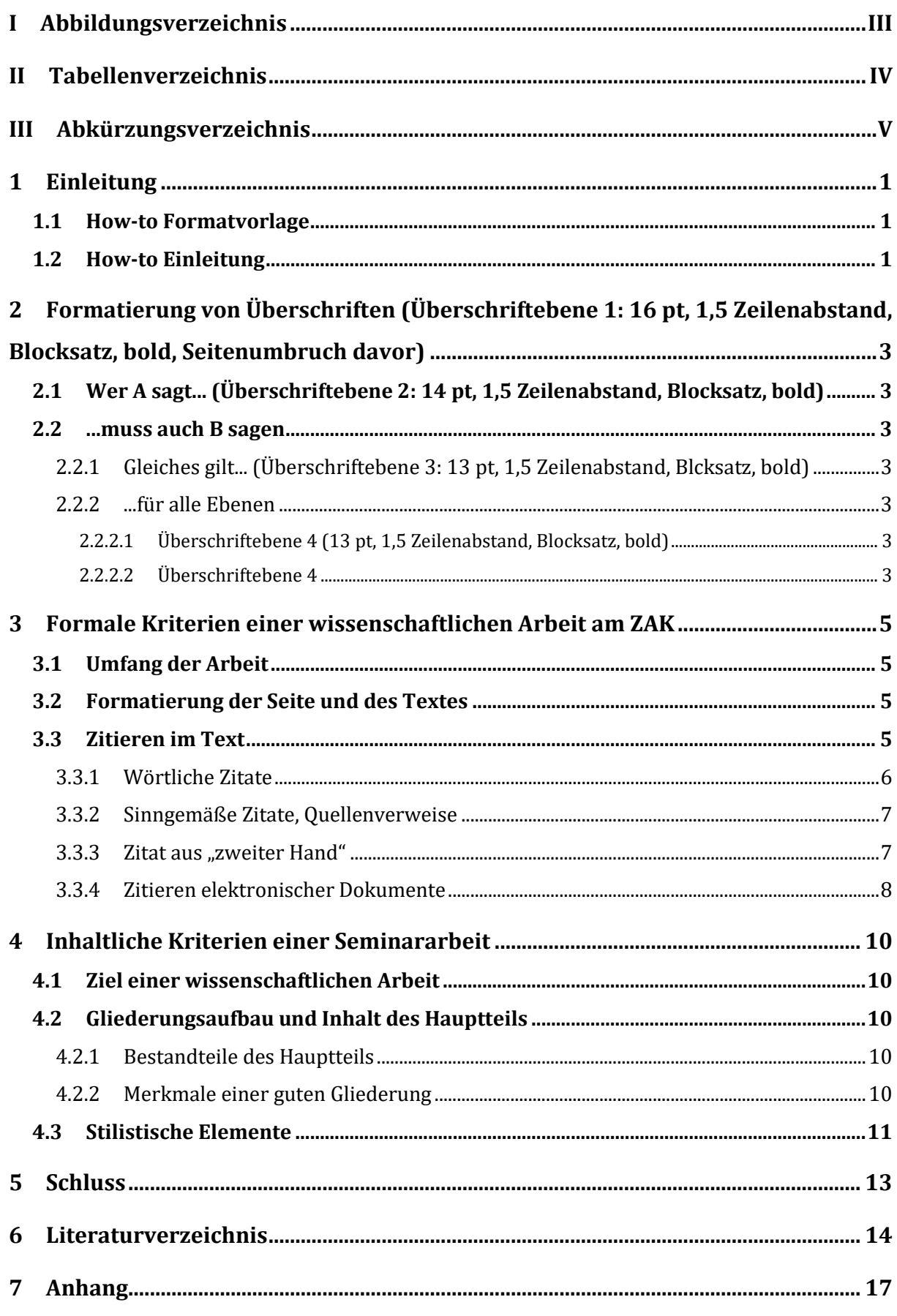

Tipp: Aktualisieren und überprüfen Sie als letzten Schritt vor der Abgabe das Inhaltsverzeichnis, Abbildungs-, Tabellen- und Abkürzungsverzeichnis sowie die Querverweise.

Beachten Sie: Die Seitennummerierung erfolgt bei den Verzeichnissen am Anfang der Arbeit in römischen Zahlen oder wird weggelassen. Ab dem inhaltlichen Teil Ihrer Arbeit (ab der "Einleitung") erfolgt die Seitenzählweise in arabischen Zahlen ab 1.

# **I Abbildungsverzeichnis**

Falls Sie in Ihrer Arbeit viele Abbildungen haben, lohnt sich ein separates Abbildungsverzeichnis nach dem Inhaltsverzeichnis. Haben Sie allerdings keine oder nur wenige Abbildungen in Ihrer Arbeit, dann sollten Sie das Abbildungsverzeichnis am Ende des Dokuments beim Literaturverzeichnis mitaufnehmen.

Beachten Sie: Abbildungen haben Unterschriften.

(Sobald Sie Abbildungen in Ihren Text einfügen und entsprechend betiteln, können Sie das Abbildungsverzeichnis an dieser Stelle aktualisieren.)

## **II Tabellenverzeichnis**

Falls Sie in Ihrer Arbeit viele Tabellen haben, lohnt sich ein separates Tabellenverzeichnis nach dem Abbildungsverzeichnis. Haben Sie allerdings keine oder nur wenige Tabellen in Ihrer Arbeit, dann sollten Sie das Tabellenverzeichnis am Ende des Dokuments beim Literaturverzeichnis mitaufnehmen.

Beachten Sie: Tabellen haben Überschriften.

Tabelle 1: Grundtypen von Quellenangaben (Quelle: ZAK (2020)).............................7

# **III Abkürzungsverzeichnis**

Verwenden Sie themenspezifische Abkürzungen nur sparsam! Definieren Sie den Begriff bei der ersten Erwähnung im Fließtext in verständlicher Sprache. Nehmen Sie den Begriff nur in das Abkürzungsverzeichnis auf, wenn Sie mehrere Abkürzungen verwenden und nur, wenn es sich dabei um eine ungebräuchliche Abkürzung handelt. Z. B. u. ä. gehören nicht in das Abkürzungsverzeichnis (Faustregel: Abkürzungen, die im DUDEN verzeichnet sind, sollten nicht in das Abkürzungsverzeichnis mitaufgenommen werden).

# **1 Einleitung**

Kurzes vorweg:

### **1.1 How-to Formatvorlage**

Diese Formatvorlage können Sie für Ihre Seminararbeit am ZAK verwenden. Lesen Sie dazu den Text mit den Inhalts- und Formatangaben durch (Dauer: ca. 15 min.) und tauschen Sie ihn anschließend mit dem Inhalt Ihrer Seminararbeit aus ("nur Text übernehmen" oder "unformatierten Text" einfügen), bzw. formulieren Sie anschließend Ihre Arbeit in dieser Formatvorlage aus.

In dieser Formatvorlage finden Sie ausformulierte Hinweise zur Formatierung, wichtige Punkte zum Aufbau von wissenschaftlichen Arbeiten sowie Stil- und Formulierungshilfen.

Eine ausführliche Anleitung zu formalen und inhaltlichen Kriterien von Seminararbeiten am ZAK finden Sie unter: [http://www.zak.kit.edu/downloads/Einführung zum Verfas](http://www.zak.kit.edu/downloads/Einführung%20zum%20Verfassen%20von%20Seminararbeiten.pdf)[sen von Seminararbeiten.pdf](http://www.zak.kit.edu/downloads/Einführung%20zum%20Verfassen%20von%20Seminararbeiten.pdf)

### **1.2 How-to Einleitung**

Kommen wir zum inhaltlichen Teil der Seminararbeit. Wenn Sie die Einleitung schreiben, achten Sie darauf, dass die Punkte in folgender Reihenfolge enthalten sind:

- Begründung und Relevanz der Themenstellung
- Problemstellung, die in der Arbeit behandelt wird
- Ziel der Arbeit (z. B. analysieren, identifizieren, erfassen, untersuchen, diskutieren, evaluieren, herausfinden, erarbeiten (bei Projekten) etc.) mit Abgrenzung des Themas (was wird behandelt, was nicht?)
- Aus dem Ziel konkrete Fragestellungen ausformulieren (umso konkreter die Fragen formuliert sind, desto einfacher wird die Bearbeitung im Hauptteil, da ein Abdriften verhindert wird)
- Ggf. Definition zentraler Begriffe (kann auch im Hauptteil erfolgen)
- Methodik und Vorgehensweise kurz beschreiben
- o Der Aufbau der Argumentation kann dabei deduktiv oder induktiv erfolgen,<sup>1</sup> unabhängig davon, um welchen der beiden folgenden Grundtypen<sup>2</sup> es sich bei der Arbeit handelt
	- a) Problemüberblick (Kompilation): systematische Sammlung und Verdichtung wichtiger theoretischer und empirischer Beiträge zur Fragestellung (z. B. Erklärungsansätze, Konzepte und Modelle vergleichen)
	- b) Exemplarische Studie: Übertragung einer Theorie oder Untersuchungsmethodik auf einen bisher noch nicht betrachteten Gegenstand, Fragestellung oder Zielgruppe
- o Kurze Literatur- und Methodenreflexion (warum haben Sie diese und nicht andere verwendet?)
- Überblick über den Aufbau und Argumentationsfolge in Ihrer Arbeit durch eine inhaltliche Verknüpfung der Kapitel (roten Faden der Arbeit in wenigen Sätzen herausarbeiten)
- Machen Sie sich darüber Gedanken, wie Sie in Ihrer Arbeit gendern möchten.<sup>3</sup>

Die Einleitung sollte ca. 20 % der Seminararbeit umfassen.

<sup>1</sup> Zum Unterschied von induktiver und deduktiver Argumentation, s. Einführung zum Verfassen von Seminararbeiten am ZAK (2020, S. 8f.).

<sup>&</sup>lt;sup>2</sup> Zu den beiden Grundtypen s. Einführung zum Verfassen von Seminararbeiten am ZAK (2020, S. 5f.). 3 "Geschlechtergerechte Sprache – synonym auch gendergerechte Sprache – zielt auf eine symmetrische Repräsentation aller im Text erwähnten Geschlechter ab. Sie will sowohl eindeutig sein als auch Diskriminierung verhindern. Dazu konzentriert sie sich auf zwei Schwerpunkte: Erstens die Sichtbarmachung und zweitens die Neutralisierung. Um Geschlechter indes sichtbar zu machen, musst Du sie für einen [wissenschaftlichen Schreibstil](https://www.mentorium.de/wissenschaftlicher-schreibstil/) so eindeutig wie möglich benennen. Das geht entweder durch explizite Doppelnennung oder durch eine der unten ausgeführten kürzeren Varianten. Willst Du Deinen Text dagegen neutral halten, bist Du mit Begriffen gut beraten, die von Natur aus geschlechtsneutral sind. Außerdem gibt es einige Kniffe, um genderneutrale Worte zu kreieren. Wenn klar ist, dass es sich bei einer Gruppe im Text ausschließlich um Männer oder Frauen handelt, musst Du übrigens nicht gendern. Dann sind die entsprechend maskulinen oder femininen Wortformen völlig ausreichend." [\(https://www.mentorium.de/gendergerechte-sprache/](https://www.mentorium.de/gendergerechte-sprache/) Letzter Zugriff: 14.05.2020)

# **2 Formatierung von Überschriften (Überschriftebene 1: 16 pt, 1,5 Zeilenabstand, Blocksatz, bold, Seitenumbruch davor)**

Für Überschriften und Unterüberschriften gelten die folgend aufgeführten Regeln.

# **2.1 Wer A sagt... (Überschriftebene 2: 14 pt, 1,5 Zeilenabstand, Blocksatz, bold)**

Unterkapitel 2.1 macht nur dann Sinn, ...

### **2.2 ...muss auch B sagen**

... wenn auch Unterkapitel 2.2 folgt. Wenn ein einzelner Unterpunkt allein steht (z. B. 2.2.1, der von 2.3 gefolgt wird), stimmt in der Zählweise und folglich in der Logik der Gliederung etwas nicht.

### **2.2.1 Gleiches gilt... (Überschriftebene 3: 13 pt, 1,5 Zeilenabstand, Blocksatz, bold)**

Hier steht Ihr Text.

#### **2.2.2 ...für alle Ebenen**

Und hier steht noch mehr Text.

#### **2.2.2.1 Überschriftebene 4 (13 pt, 1,5 Zeilenabstand, Blocksatz, bold)**

In einer kürzeren wissenschaftlichen Arbeit, wie beispielsweise einer Seminararbeit, sollten in der Regel vier Überschriftebenen ausreichen.

#### **2.2.2.2 Überschriftebene 4**

Generell gilt für Überschriften: Verwenden Sie sprechende Überschriften, nicht neutrale wie beispielsweise ein einzelnes Stichwort (wie wir das mit "Einleitung" gemacht haben). Anstatt also die Funktion des Kapitels zu nennen ("Einleitung"), enthält eine sprechende Überschrift eine Aussage, die Leserinnen und Lesern bereits verrät, was sie zu erwarten haben (z. B. "Die Bedeutung von X für Y" oder, wie in unserem Fall, statt "Einleitung", "Wie Sie die Formatvorlage nutzen können"). Ausnahme dieser Regel stellen Verzeichnisse und die Selbstständigkeitserklärung dar, sie werden wie in dieser Formatvorlage mit einem Wort benannt.

Alle Überschriften der Arbeit müssen mit jenen im Inhaltsverzeichnis identisch sein. Der Text darf keine Gliederungspunkte aufweisen, die nicht im Inhaltsverzeichnis aufgeführt sind und umgekehrt (s. dazu den Tipp unter dem Inhaltsverzeichnis).

# **3 Formale Kriterien einer wissenschaftlichen Arbeit am ZAK**

Falls Lehrbeauftragte eigene Angaben machen, befolgen Sie bitte diese! Ansonsten gelten für Seminararbeiten am ZAK folgende Regeln zu Umfang, Formatierung und Gliederungsaufbau der Arbeit.

### **3.1 Umfang der Arbeit**

Der Umfang der Arbeit richtet sich nach der angestrebten Leistungspunkte-Anzahl. Ansonsten liegt der Umfang des reinen Texts einer Seminararbeit (ohne Abbildungen, Anhänge, Verzeichnisse und sonstige Materialien) in der Regel zwischen 8-15 Seiten (24.000-45.000 Zeichen). Weicht Ihre Arbeit von der vorgegebenen Seitenanzahl um mehr als 20 % ab, ist dies mit den Lehrbeauftragten abzustimmen.

### **3.2 Formatierung der Seite und des Textes**

- Die Arbeit wird in 12 pt, 1,5 Zeilenabstand, im Blocksatz und mit 6 pt nach einem Absatz geschrieben.<sup>4</sup> Jedes Blatt wird nur einseitig beschrieben (gilt insbesondere für Ausdrucke).
- Die automatische Silbentrennung ist in der Formatvorlage aktiviert. Überprüfen Sie vor dem Einreichen die Richtigkeit der Silbenumbrüche.
- Links ist ein Rand von 3 cm freizulassen, rechts, oben und unten von je 2 cm.
- Seitenzahlen sollten in arabischen Ziffern gut sichtbar in der Fußzeile platziert sein.

### **3.3 Zitieren im Text**

Es ist ein Gebot wissenschaftlichen Schreibens, durch eindeutige Quellenangaben die Herkunft von Ideen, Aussagen, Behauptungen und Tatsachen und nicht selbstständig entwickelter Gedanken auszuweisen. Da viele verschiedene Zitierstandards bestehen,

<sup>4</sup> Fußnoten werden in Schriftgröße 10 pt, mit 1,0 Zeilenabstand, in Blocksatz und mit 0 pt nach einem Absatz geschrieben. Sie sind vom eigentlichen Text durch einen waagerechten Strich deutlich abzugrenzen. Die Zählung der Fußnoten erfolgt fortlaufend in arabischen Zahlen.

In Fußnoten werden weiterführende Randbemerkungen geschrieben, die im Fließtext den Lesefluss stören würden. Sie werden im Fließtext durch hochgestellte Ziffern gekennzeichnet. Bezieht sich die Fußnote auf ein Wort bzw. eine Wortgruppe, wird die hochgestellte Ziffer direkt dahinter gesetzt. Bezieht sich die Fußnote auf einen ganzen Satz, so wird sie hinter das Satzzeichen gesetzt.

Fußnoten werden wie reguläre Sätze behandelt, d. h. mit Großschreibung begonnen und mit Punkt beendet.

sollten Sie für Seminararbeiten am ZAK Ihre Lehrbeauftragten fragen, welchen Standard sie vorsehen und Ihre Zitationsform darauf anpassen.

Grob können die Fließtext-Zitierung und die Fußnoten-Zitierung voneinander unterschieden werden. Dabei gilt, dass der Kurzverweis im Text bzw. der Fußnote den oder die Nachname(n), Jahr und Seitenzahl<sup>5</sup> enthält und die komplette bibliographischen Angaben zur Quelle im [Literaturverzeichnis](#page-20-0) erfolgen (s. Literaturverzeichnis<sup>6</sup>).

Im Folgenden werden die wichtigsten Zitattypen nach dem Standard der Fließtext-Zitierung erläutert. Gleiche Regeln gelten für die Fußnoten-Zitierung, wenngleich der Kurzverweis in der Fußnote erfolgt und im Text durch eine Fußnote darauf verwiesen wird.

#### **3.3.1 Wörtliche Zitate**

Wörtliche Zitate sollten sparsam und pointiert verwendet werden. Umso weniger wörtliche Zitate Sie verwenden, desto mehr zeigt dies, dass Sie sich mit den Inhalten auseinandergesetzt haben und in der Lage sind, diese selbst wiederzugeben. Falls Sie dennoch wörtliche Zitate verwenden, achten Sie bitte auf die Einhaltung folgender Regeln.

Das aus dem Quelltext entnommene Zitat wird durch "doppelte Anführungszeichen" gekennzeichnet, die jeweils den Anfang und das Ende des wörtlichen Zitats markieren (Rechtschreibungs- und Grammatikfehler, wie beispielsweise die alte Rechtschreibung, sind aus dem Quelltext zu übernehmen).

"Längere Originalzitate, die sich über drei oder mehr Zeilen erstrecken, werden in "doppelten Anführungsstrichen" gesetzt. Formatierung: Schriftgröße 11 pt, 1,15 Zeilenabstand, 1,25 Einzug links, Abstand vor 6 pt, Abstand nach 12 pt. Nutzen Sie dazu die Formatvorlage "Standardeinzug"." (Danach folgt der Kurzverweis in Klammern)

Sobald Sie das Originalzitat im wörtlichen Laut ändern, ist dies folgend zu kennzeichnen:

• Auslassungen werden durch drei Punkte in runden Klammern (…) angezeigt

<sup>5</sup> Nachname(n) Jahr, S. XY (Bei zwei Autor\*innen werden die Namen durch ein "&" oder einen Schrägstrich / verbunden, bei drei oder mehr Autor\*innen wird nur die/der Erstautor\*in genannt, gefolgt von einem "et al.". Zwischen Nachname(n) und Jahr steht ein Leerzeichen, nach dem Jahr folgt ein Komma, die Seitenzahl wird durch ein "S." gekennzeichnet. Zwischen das "S" und die Zahl können Sie ein geschütztes Leerzeichen einfügen).

<sup>&</sup>lt;sup>6</sup> Arbeiten Sie mit Querverweisen im Text ("Verweistyp": "Nummeriertes Element", um auf Kapitel zu verweisen. Damit können Sie am Ende den Namen der Überschrift und/oder Seitenzahlen im Verweis mit einem Klick aktualisieren.

• Wörter, die durch eine Satzumstellung an einer neuen Stelle des Zitats stehen, werden in eckige Klammern […] gesetzt

### **3.3.2 Sinngemäße Zitate, Quellenverweise**

In den meisten Fällen sollten Sie eine andere Position indirekt wiedergeben, d. h. in eigenen Worten oder im Konjunktiv. Dabei integrieren Sie keine Originalformulierung aus dem Quelltext, sondern formulieren die Grundaussage bzw. die Kernidee aus. Solche Quellenangaben werden mit dem Hinweis "vgl." (= vergleiche) versehen.

Hier liegt übrigens ein typischer Fehler bei der Erstellung von Hausarbeite vor, nämlich wenn die indirekte Wiedergabe irrtümlicher Weise als wörtliches Zitat missverstanden und mit doppelten Anführungszeichen ausgewiesen wird.

Wenn Sie auf ein gesamtes Werk verwiesen (Buch, Aufsatz), so handelt es sich um ein sogenanntes Globalzitat. Hier erübrigen sich die Angabe der Seitenzahl und der Zusatz "vgl.". Es heißt dann einfach (Noller 1999).

#### **3.3.3 Zitat aus "zweiter Hand"**

Grundsätzlich wird nach dem Originaltext zitiert. Nur wenn das Originalwerk nicht zugänglich ist, sollte eine zitierwürdige Textstelle einer Sekundärliteratur zitiert werden. In diesem Fall wird zunächst die Originalfundstelle angegeben und mit dem Nachsatz "zit. n." (= zitiert nach) versehen, worauf die tatsächliche Fundstelle folgt.

In [Tabelle 1](#page-13-0)7 finden Sie die drei Zitattypen und Beispielzitationen.

| <b>Zitattypen</b>       | <b>Beispiele</b>                                                                                  |
|-------------------------|---------------------------------------------------------------------------------------------------|
| <b>Wörtliches Zitat</b> | "Eine Nominaldefinition führt einen neuen Begriff () ein."<br>(Bortz & Döring 1995, S. 61)        |
|                         | Bortz & Döring meinen, dass "[e]ine Nominaldefinition () ei-<br>nen neuen Begriff () [einführt]." |

<span id="page-13-0"></span>**<sup>8</sup>Tabelle 1 9 : Grundtypen von Quellenangaben<sup>10</sup> (Quelle<sup>11</sup>: ZAK (2020))**

 $7$  Gehen Sie im Fließtext auf jede Tabelle und jede Abbildung ein und fügen Sie dazu einen "Querverweis" ein ("Verweistyp" entweder "Tabelle" bzw. "Abbildung"). Auf diese Weise ist der Verweis im Text mit der Nummerierung der Tabelle bzw. Abbildung identisch.

<sup>&</sup>lt;sup>8</sup> Falls Sie im Verhältnis zu Ihrer Arbeit viele Tabellen und/oder Abbildungen haben, empfiehlt es sich, sie in den Anhang anzufügen (gleiches gilt für längere Gesetzestexte, Fotokopien u. ä.).

<sup>9</sup> Tabellen und Abbildungen werden jeweils fortlaufend nummeriert.

<sup>10</sup> Jede Tabelle braucht eine aussagekräftige Überschrift. (Jede Abbildung eine aussagekräftige Unterschrift.)

<sup>11</sup> Quellenangaben zu Tabellen und Abbildungen gehören in Klammern hinter die eigene Beschriftung und werden mit "Quelle" angeführt.

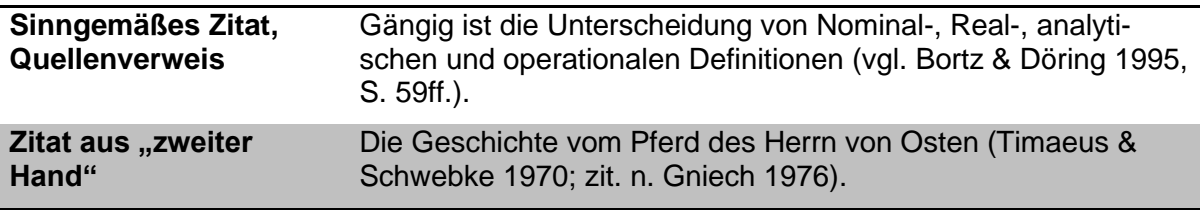

#### <span id="page-14-0"></span>**3.3.4 Zitieren elektronischer Dokumente**

Das Zitieren von Online-Dokumenten kann von den Zitierregeln abweichen, da teilweise andere Angaben notwendig sind. Beispielsweise werden Jahres- und Seitenangaben nur dann angegeben, wenn sie im Dokument unmissverständlich vorzufinden sind (verweisen Sie nicht auf die Jahreszahl Ihres Downloads oder die Seitenzahl auf dem Ausdruck Ihres Dokuments). Falls kein Veröffentlichungsdatum oder keine letzte Änderung der Online-Version zu finden ist, wird nach dem Namen der Zusatz "Online-Quelle o. J." (= ohne Jahr) eingefügt.

Der Kurzverweis im Fließtext oder der Fußnote ist gleich aufgebaut wie bei anderen Quellen auch (Nachname Jahr, Seitenzahl). Zudem gelten für das Zitieren von Informationen aus dem Internet folgende drei Kriterien, die sich auf die Auswahl und Qualität der Quelle sowie auf Angaben im Literaturverzeichnis beziehen:

1. Rekonstruierbarkeit des Zugangs:

Die Angabe der URL einer Quelle im Literaturverzeichnis ist zwar ein wichtiger Teil des Nachweises, reicht allein aber nicht aus, um eine Quelle eindeutig zu bestimmen. Internetseiten sind Quellen, die sich ändern oder ganz aus dem Netz verschwinden können. Daher muss in jedem Fall am Ende der bibliographischen Angaben auch das letzte Zugriffsdatum (tt.mm.jjjj) der Quelle mit angegeben werden.

2. Authentizität des Belegs:

Nach Möglichkeit sollten Sie die Urheber (Verfasser) der Online-Dokumente nennen. Die eindeutige namentliche Kennzeichnung eines Online-Dokuments ist ein wichtiger Qualitätsindikator zur Beurteilung der Validität einer Quelle. Fehlt er, sollten Sie den Text nur unter Vorbehalt verwenden, da nicht prüfbar ist, wer dafür verantwortlich ist. Ist es dennoch unabdingbar, sollten Sie den Text mit "o. A." (= ohne Autor\*in) im Literaturverzeichnis kennzeichnen.

3. Validität der Quelle:

Die Validität meint die Glaubwürdigkeit einer Quelle und sollte bei der Entscheidung, ob eine Quelle brauchbar ist, berücksichtigt werden. Indikatoren können sein: Name der Verfasserin oder des Verfassers, institutionelle Angaben der Verfassenden, Angabe des Erstelldatums oder der letzten Aktualisierung.

## **4 Inhaltliche Kriterien einer Seminararbeit**

Zu den inhaltlichen Kriterien einer Arbeit zählt, dass Lesende durch den Text geleitet werden. D. h., dass zwischen alle Überschriften ein Text zu schreiben ist, welcher Lesende von einer Überschrift zur nächsten leitet und in die darauffolgenden Unterkapitel einleitet.

### **4.1 Ziel einer wissenschaftlichen Arbeit**

Ziel einer wissenschaftlichen Arbeit ist es, das Thema mit Hilfe wissenschaftlicher Methoden selbstständig zu erarbeiten und für andere verständlich auszuarbeiten und zu vermitteln.

### **4.2 Gliederungsaufbau und Inhalt des Hauptteils**

Der Hauptteil sollte ca. 70 % der Arbeit umfassen.

#### **4.2.1 Bestandteile des Hauptteils**

- 1. Kurze Einführung in das Thema mit Umriss zum Stand der Forschung
- 2. Eventuell kurze Einbettung des Themas in den Seminar- oder Veranstaltungskontext
- 3. Analyse: Bearbeiten Sie hier die konkreten Fragestellungen aus der Einleitung, nicht das Große-Ganze

#### **4.2.2 Merkmale einer guten Gliederung**

- Die im Titel angekündigte Themenstellung findet sich im Gliederungsaufbau wieder, z. B. indem die Kernbegriffe des Titels wieder auftauchen oder indem sich die Kapitel entlang der Fragestellungen aus der Einleitung orientieren.
- Ausgewogene Gliederung, d. h. Unterteilung des Hauptteils in ca. zwei bis fünf Teilkapitel. (Faustregel: Für Seminararbeiten mit einem Umfang von 12-15 Seiten bergen mehr als fünf Teilkapitel die Gefahr einer kleinteiligen Zergliederung. Weniger als zwei Teilkapitel sind dagegen zu "grobmaschig".)
- Tipp: Versuchen Sie vom ersten Tag an, Ihren eigenen Gedankengang in einem Gliederungskonzept (z. B. in dieser Formatvorlage) zu dokumentieren. Zu Beginn reichen dazu Stichpunkte für eine Grobeinteilung, welche im Laufe des Arbeitsprozesses ins Inhaltsverzeichnis mündet. Es empfiehlt sich, alle Gedanken im Arbeitsdokument zu sammeln, sodass keine Gedanken verlorengehen

und während der Ausarbeitung strukturiert und in den Fließtext eingebunden werden können.

### **4.3 Stilistische Elemente**

- Nachvollziehbarkeit der Argumentation (verweisen, begründen, diskutieren)
	- o Klären Sie frühzeitig Definitionen und theoretische Modelle, auf welche Sie sich beziehen
	- o Bauen Sie Argumentationsketten entsprechend eines mathematischen Beweises auf: Hauptaussage identifizieren und diskutieren => mit Nebenaussagen ergänzen => Schlüsse aus der Argumentation ziehen und zur nächsten Hauptaussage überleiten
- Verwenden Sie (fremdsprachliche) Fachtermini und Fachdefinitionen in Abstimmung auf Ziel und Lesbarkeit. Nehmen Sie eine Unterscheidung vor zwischen
	- o Definitionen, sprich Bestimmungen, wie ein Begriff oder Phänomen in der Fachwelt verstanden wird und
	- o Begriffsbestimmungen, d. h. was Sie mit einem Begriff oder Phänomen meinen und wie Sie es für Ihre Seminararbeit eingrenzen und verwenden
- Vermeiden Sie Umgangssprache und eigene originelle Wortschöpfungen
- Vermeiden Sie verstärkende Adverbien und Superlative
- Vermeiden Sie Wörter wie "natürlich" und "selbstverständlich", da sie absolute Wahrheiten vortäuschen
- Vermeiden Sie "ich", "wir" (gilt nicht für Reflexionsberichte, Tagebücher u. ä.)
- Vermeiden Sie "man", da es zu unspezifisch ist. Grenzen Sie das zu bezeichnende Subjekt ein und nennen Sie beim Namen, wen oder was Sie meinen.
- Durch "auch" an Satzanfängen wird häufig ein Zusammenhang suggeriert, der nicht besteht. Prüfen Sie, ob eine andere Formulierung klarer ist.
- Wörter wie "wohl", "fast", "irgendwie" und "gewissermaßen" sind relativierende Angstwörter, welche inhaltliche Unsicherheiten erkennen lassen und sollten daher vermieden werden (bei Skepsis gegenüber einem Argument sollten Sie diese explizit ausformulieren)
- Schachtelsätze weisen darauf hin, dass Sie den Sachverhalt nicht klar verstanden und systematisch geordnet haben. Klären Sie den Sachverhalt zuerst für sich, beispielsweise die Unterscheidung von Ursache und Wirkung, Pro und

Contra, Hauptargument und Hilfsargument. Formulieren Sie keine Sätze, die länger als drei oder vier Zeilen sind.

- Argumentationszusammenhänge können durch relationale Formulierungen geordnet werden, z. B. durch Aufzählungen, Gegenüberstellungen wie "einerseits ... andererseits ..." und durch subtilere Formen der argumentativen Richtungsänderung wie "jedoch", "allerdings", "hingegen" und "demzufolge"
- Um Wörter hervorzuheben, sollten Sie nur *kursiv* verwenden, nicht aber **bold** oder unterstrichen. Formulierung geht vor Formatierung.
- "Doppelte Anführungszeiten" sind wörtlichen Zitaten vorbehalten
- Befolgen Sie Regeln der Rechtschreibung und Grammatik!

# **5 Schluss**

Der Schluss sollte ca. 10 % der Arbeit einnehmen.

In diesem Kapitel werden ein Resümee und eigene Schlussfolgerungen durch Beantwortung der Fragestellungen aus der Einleitung gezogen. Dabei werden keine neuen Gedankengänge und Argumente eingeführt. Zudem kann hier ein Ausblick auf offene Fragen und Perspektiven sowie Forschungsdesiderate gegeben werden.

# <span id="page-20-0"></span>**6 Literaturverzeichnis**

Das Literaturverzeichnis ist ein zwingender Bestandteil jeder wissenschaftlichen Arbeit. Literatur, die für die Bearbeitung des Themas herangezogen wurde, die aber in der Arbeit nicht nachweislich berücksichtigt wurde, darf nicht im Literaturverzeichnis aufgeführt werden.

Im Literaturverzeichnis anzugeben sind alle Quellen in alphabetischer Reihenfolge der Nachnamen der Erstautor\*innen. Die Formatierung entsprechend der Formatvorlage "Literaturverzeichnis": 12 pt, 1,0 Zeilenabstand, linksbündig, 6 pt Abstand nach Zeilenumbruch.

Die Grundlogik einer bibliographischen Angabe folgt je nach Art der Publikation eines der folgenden zwei Grundmuster. Bitte entscheiden Sie sich für ein Grundmuster und wenden Sie dieses konsequent an.

- Nachname, Vorname (Jahr): Titel. Untertitel. Auflage. Erscheinungsort: Verlag. Oder
- Nachname, Vorname, Titel. Untertitel. Auflage. Erscheinungsort, Jahr.

Achten Sie zudem auf folgende Regeln:

- Bei zwei Autorinnen oder Autoren werden die Namen durch ein "&" verbunden (Nachname, Vorname & Nachname, Vorname)
- Bei mehr als zwei Autorinnen oder Autoren wird nur der erste Name erwähnt, gefolgt von einem et al. (Nachname, Vorname et al.)
- Bei Mehrfachauflagen sollten Sie die aktuelle Auflage verwenden. Die Auflage wird mitangegeben
- Herausgabewerke werden mit dem Zusatz "(Hg.)" nach dem Namen gekennzeichnet (Nachname, Vornahme (Hg.))
- Anstelle des Namens kann auch eine Organisation stehen (z. B. Ministerium für Wissenschaft, Forschung und Kunst Baden-Württemberg)
- Mehrere Titel einer Autorin oder eines Autors werden in der chronologischen Reihenfolge nach Erscheinungsjahr geordnet angegeben
- Wenn mehrere Titel einer Autorin oder eines Autors in einem Jahr genannt werden, sind diese durch fortlaufende Buchstaben hinter der Jahreszahl zu unterscheiden (im Kurzverweis im Fließtext oder der Fußteile sowie im Literaturverzeichnis). Beispiel:

Müller, Heinz (2000a): … Müller, Heinz (2000b): …

- Wenn (insbesondere bei grauer Literatur) der Name der Autorin oder des Autors fehlt: "o. A." (= ohne Autor\*in)
- Wenn die Ortsangabe fehlt: "o.  $O.$ " (= ohne Ort)
- Am Ende jeder bibliographischen Angabe steht ein Punkt

Im Folgenden werden Beispiele angegeben:

#### Monographien in der Erstauflage:

Noller, Peter (1999): Globalisierung, Stadträume und Lebensstile. Kulturelle und lokale Repräsentationen des globalen Raums. Opladen: Leske + Budrich.

Monographie in einer Folgeauflage:

Bohnsack, Ralf (2000): Rekonstruktive Sozialforschung. Einführung in Methodologie und Praxis qualitativer Forschung. 4. Auflage. Opladen: Leske + Budrich.

Buch als Herausgabewerk:

Robertson, Caroline Y. (Hg.) (2001): Multikulturalität und Interkulturalität. 2. Auflage. Baden-Baden: Nomos.

Buch von mehreren Autor\*innen (egal ob Hg. oder nicht):

Hess, Remi & Wulf, Christoph (Hg.) (1999): Grenzgänge. Über den Umgang mit dem Eigenen und dem Fremden. Frankfurt a. M.: Campus.

Aufsatz aus einem Buch (hier sind Seitenzahlen mitanzugeben):

Häußler, Hartmut (2001): Marginalisierung als Folge sozialräumlichen Wandels in der Großstadt. In: Gesemann, Frank (Hg.): Migration und Integration in Berlin. Opladen: Leske + Budrich, S. 63-88.

Artikel aus einer Zeitschrift (hier sind Seitenzahlen mitanzugeben):

Nassehi, Armin (1995): Der Fremde als Vertrauter. Soziologische Beobachtungen zur Konstruktion von Identitäten und Differenzen. Kölner Zeitschrift für Soziologie und Sozialpsychologie  $47^{12}(3)^{13}$ , S. 443-363.

Artikel einer elektronischen Zeitschrift (bitte beachten Sie bei der bibliographischen

Angabe die Vorgabe aus [Zitieren elektronischer Dokumente\)](#page-14-0):

Thile, Jörg (2003): Ethnographischen Perspektiven der Sportwissenschaft in Deutschland – Status Quo und Entwicklungschancen [37 Absätze]. *Forum Qualitative Sozialforschung / Forum: Qualitative Social Research* [Online Journal],

<sup>12</sup> Jahrgangsnummer der Zeitschrift.

<sup>13</sup> Heftnummer der Zeitschrift in runden Klammern, ohne Leerzeichen zwischen Jahrgangs- und Heftnummer.

4(1). Verfügbar über: <u>http://www.qualitative-</u> [research.net/index.php/fqs/article/view/756](http://www.qualitative-research.net/index.php/fqs/article/view/756) [Datum des Zugriffs: tt.mm.jjjj].

Online-Text einer Internetseite (bitte beachten Sie bei der bibliographischen Angabe

die Vorgabe aus [Zitieren elektronischer Dokumente\)](#page-14-0):

ZAK (2020): Einführung zum Verfassen von Seminararbeiten. [Online Dokument], verfügbar über:<http://www.zak.kit.edu/downloads/Einführung> zum Verfassen von Seminararbeiten.pdf [Datum des Zugriffs: tt.mm.jjjj].

# **7 Anhang**

Hier können Sie Anhänge einfügen, wenn Sie diese haben (z. B. persönliche, nicht öffentlich zugängliche Quellen wie Briefe und Gesprächsprotokolle). Im Fließtext der Arbeit ist an entsprechender Stelle auf den Anhang (bei mehreren Anhängen mit Nummerierung) hinzuweisen.

## **Selbstständigkeitserklärung**

Die Selbstständigkeitserklärung gehört nicht zum inhaltlichen Teil der Arbeit. Aus diesem Grund wird sie nicht zu der Seitenzahl hinzugezählt (hat auch keine Seitennummer) und die Überschrift ist als "Standard" markiert und nachträglich geändert, sodass die Selbstständigkeitserklärung nicht im Inhaltsverzeichnis erscheint. Dennoch ist sie mit folgendem Text obligatorischer Teil schriftlicher Ausarbeitungen am ZAK:

Ich versichere, die vorliegende Arbeit selbstständig verfasst und alle von mir benutzten Hilfsmittel und Quellen angegeben zu haben. Ich bin mir bewusst, dass ein nachgewiesener Täuschungsversuch einen Ausschluss von den Studienmöglichkeiten des ZAK zur Folge hat.

Ort, Datum und Unterschrift